#### emacs@behrooz-kntu-PC

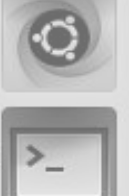

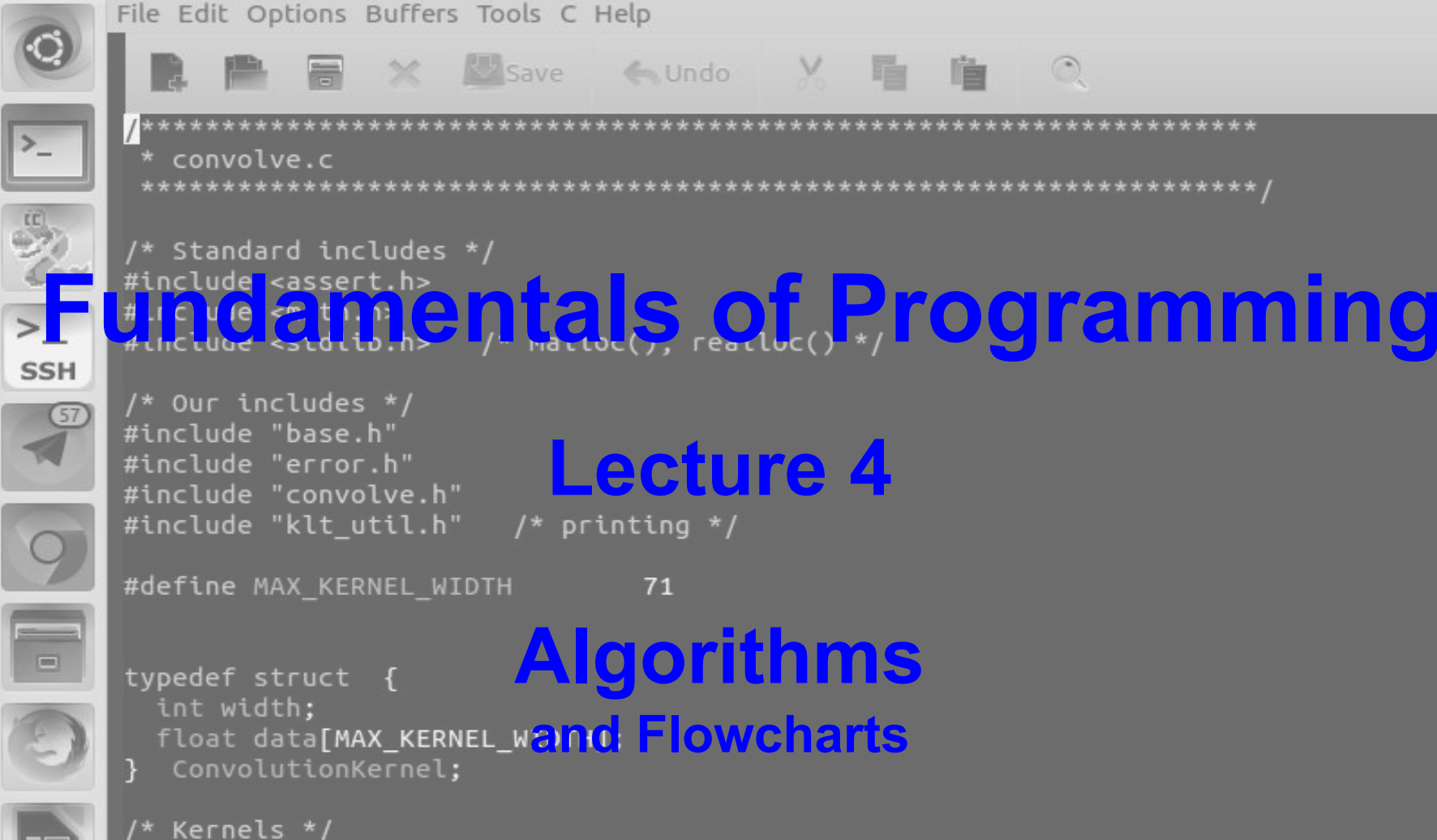

#### Algorithm

# Algorithms

#### algorithm noun

Word used by programmers when they do not want to explain what they did.

THE BEST FUN SITE = 9GAG.COM

<http://www.padhokhelo.com/algorithm-definition-very-funny/>

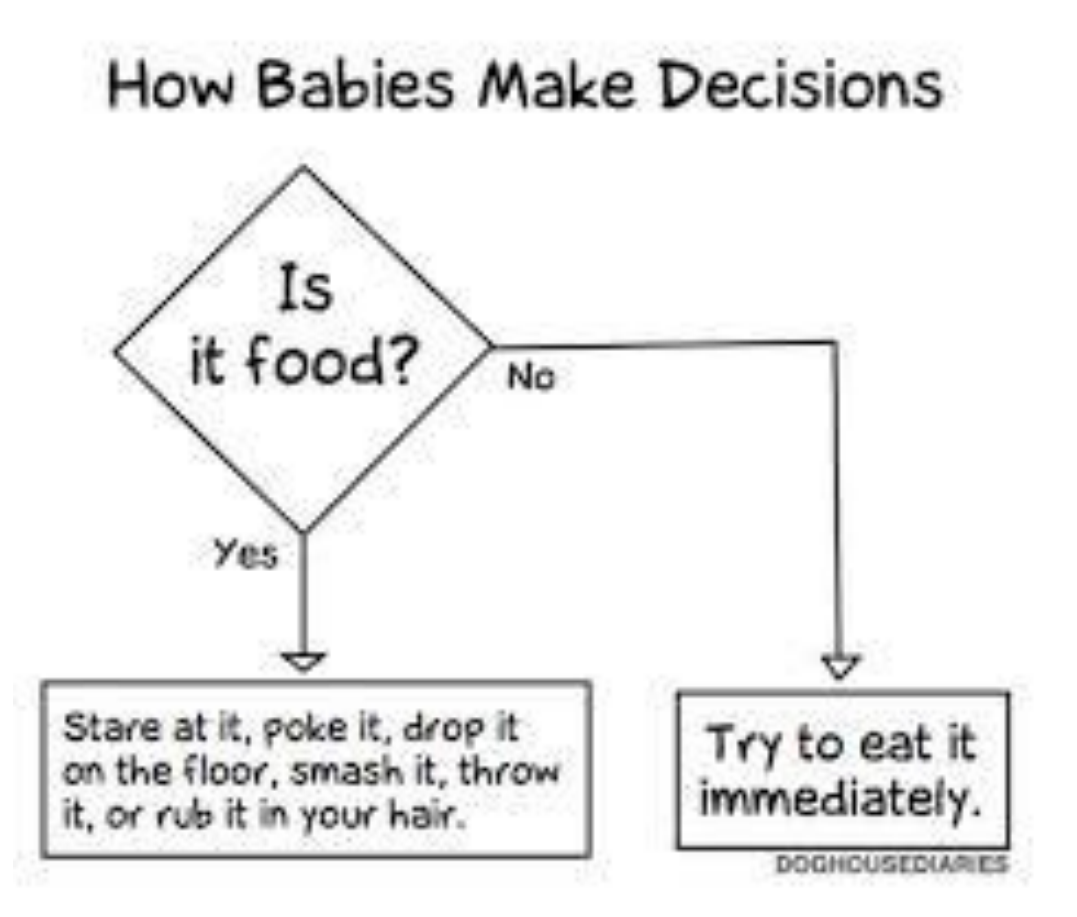

<http://themetapicture.com/how-babies-make-decisions/>

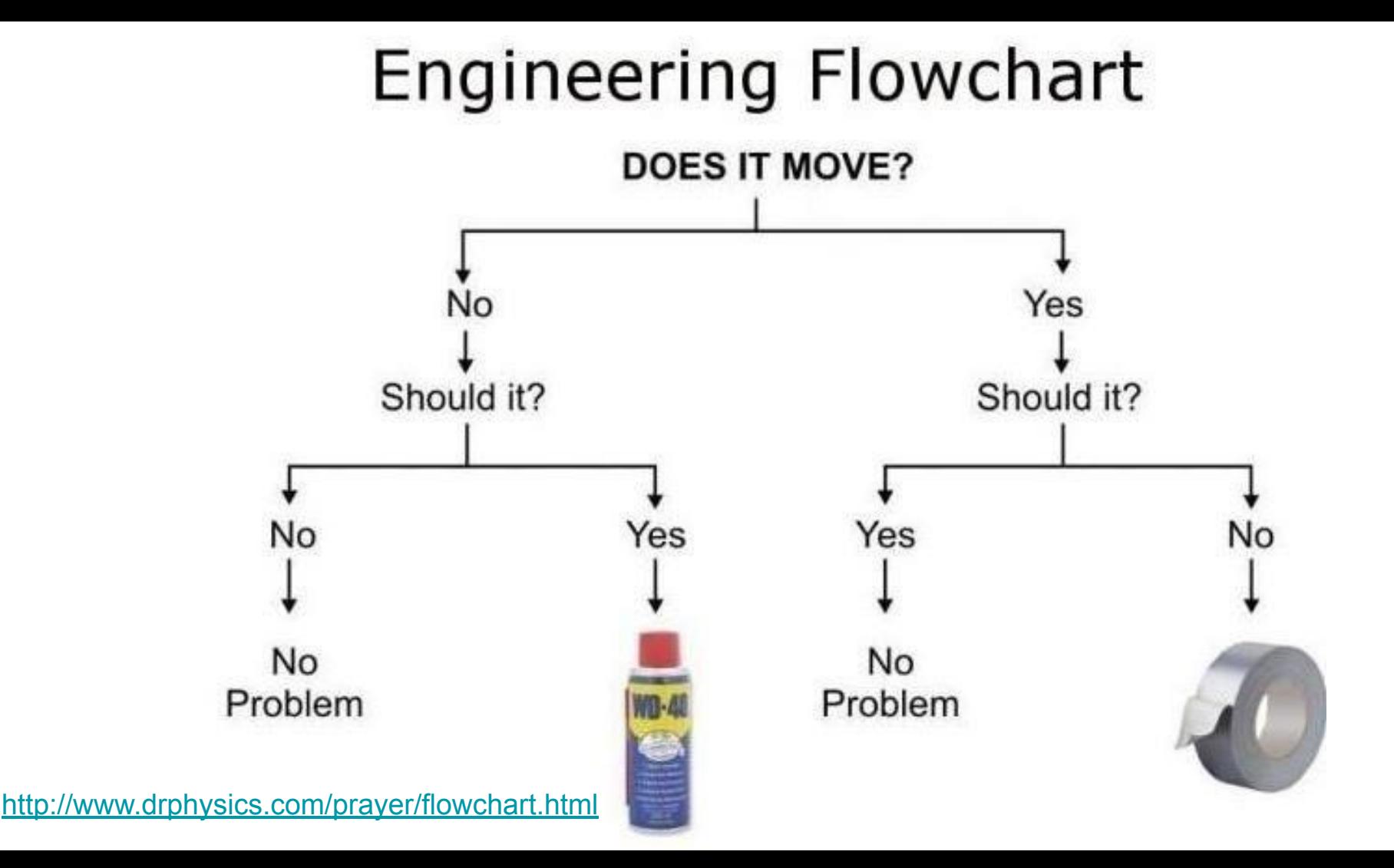

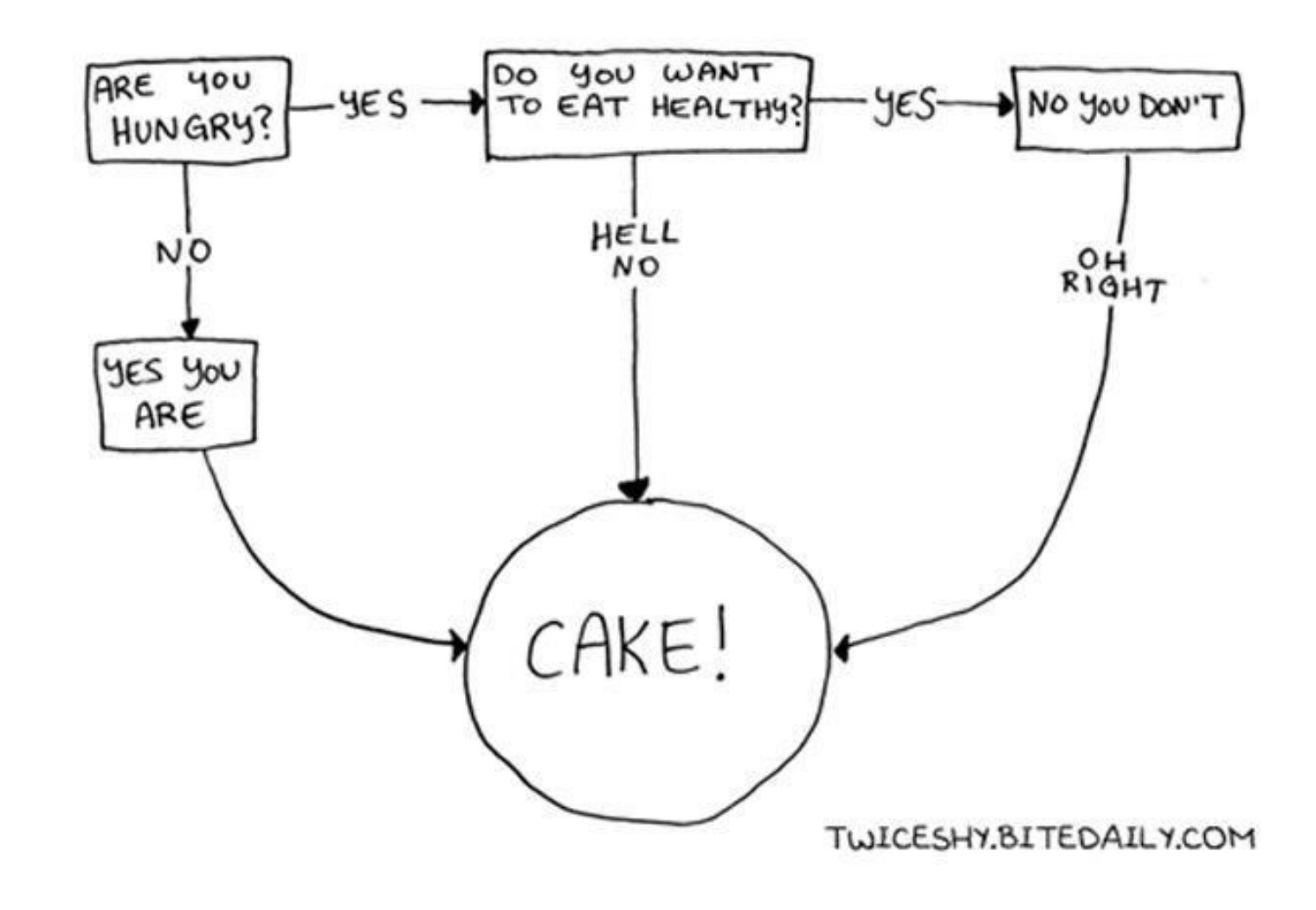

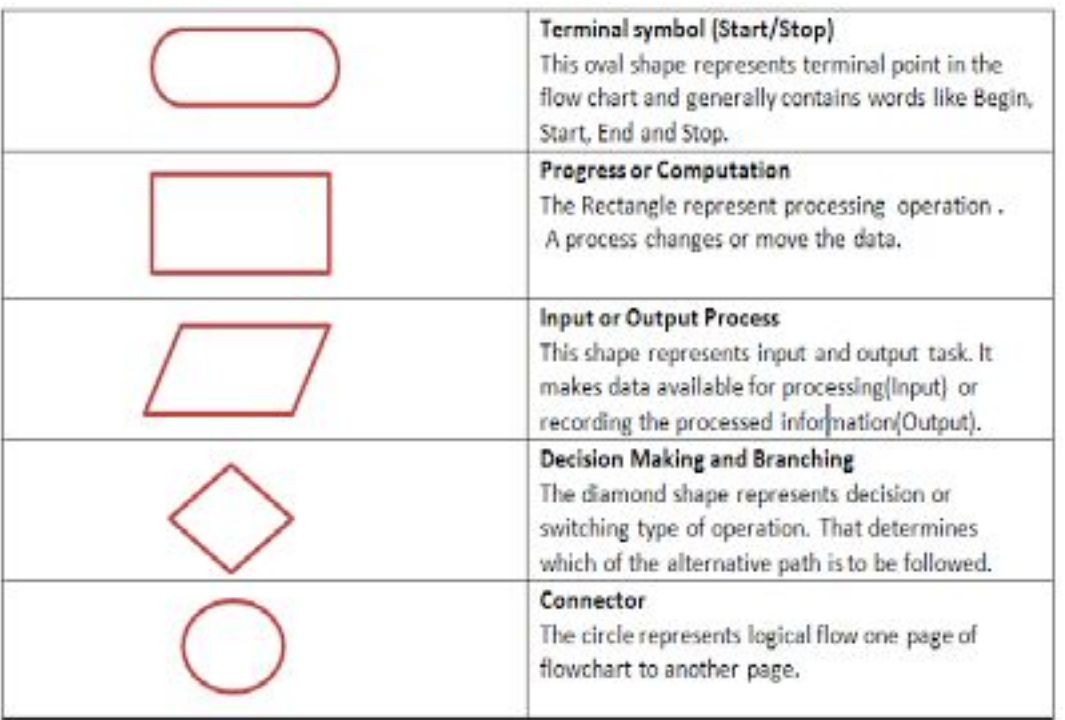

[http://clanguageprograming.blogsp](http://clanguageprograming.blogspot.com/p/flowchart.html) [ot.com/p/flowchart.html](http://clanguageprograming.blogspot.com/p/flowchart.html)

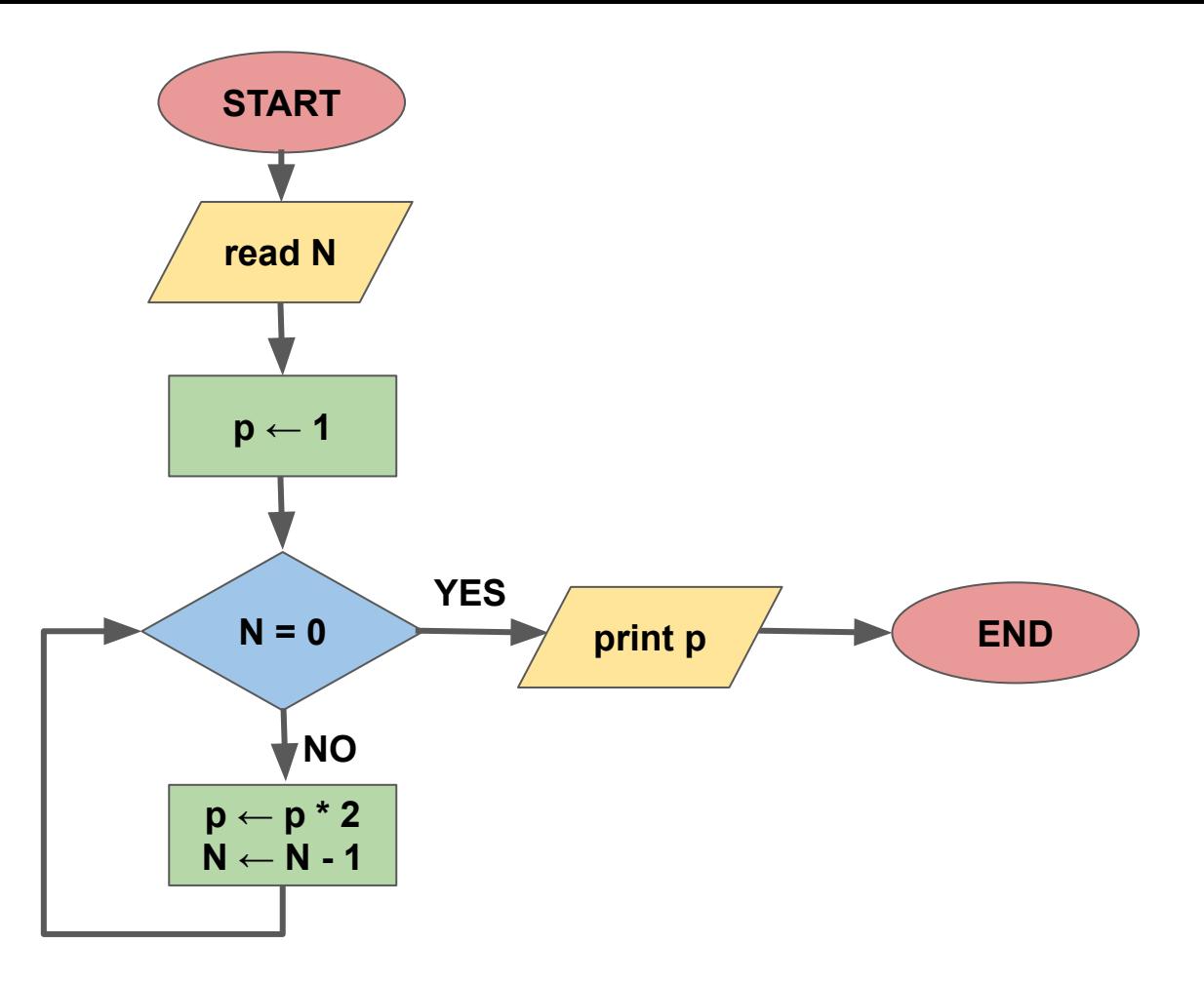

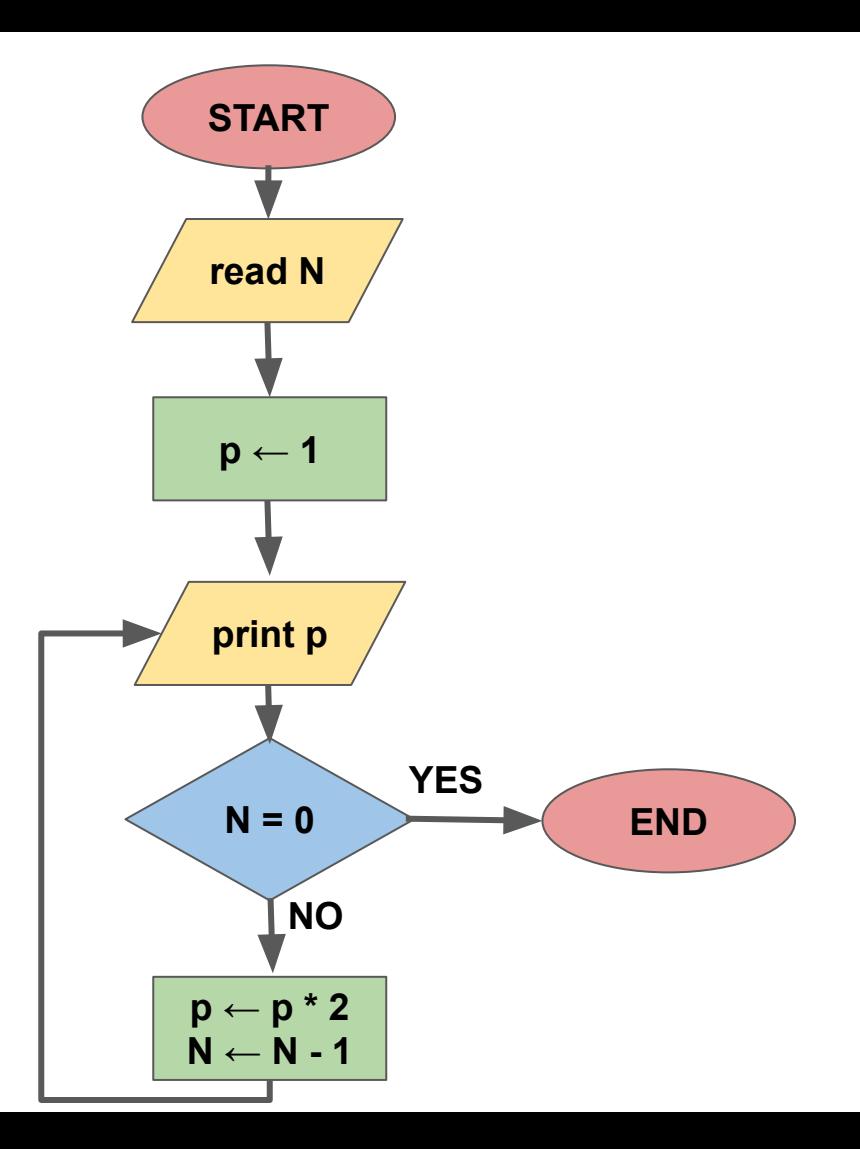

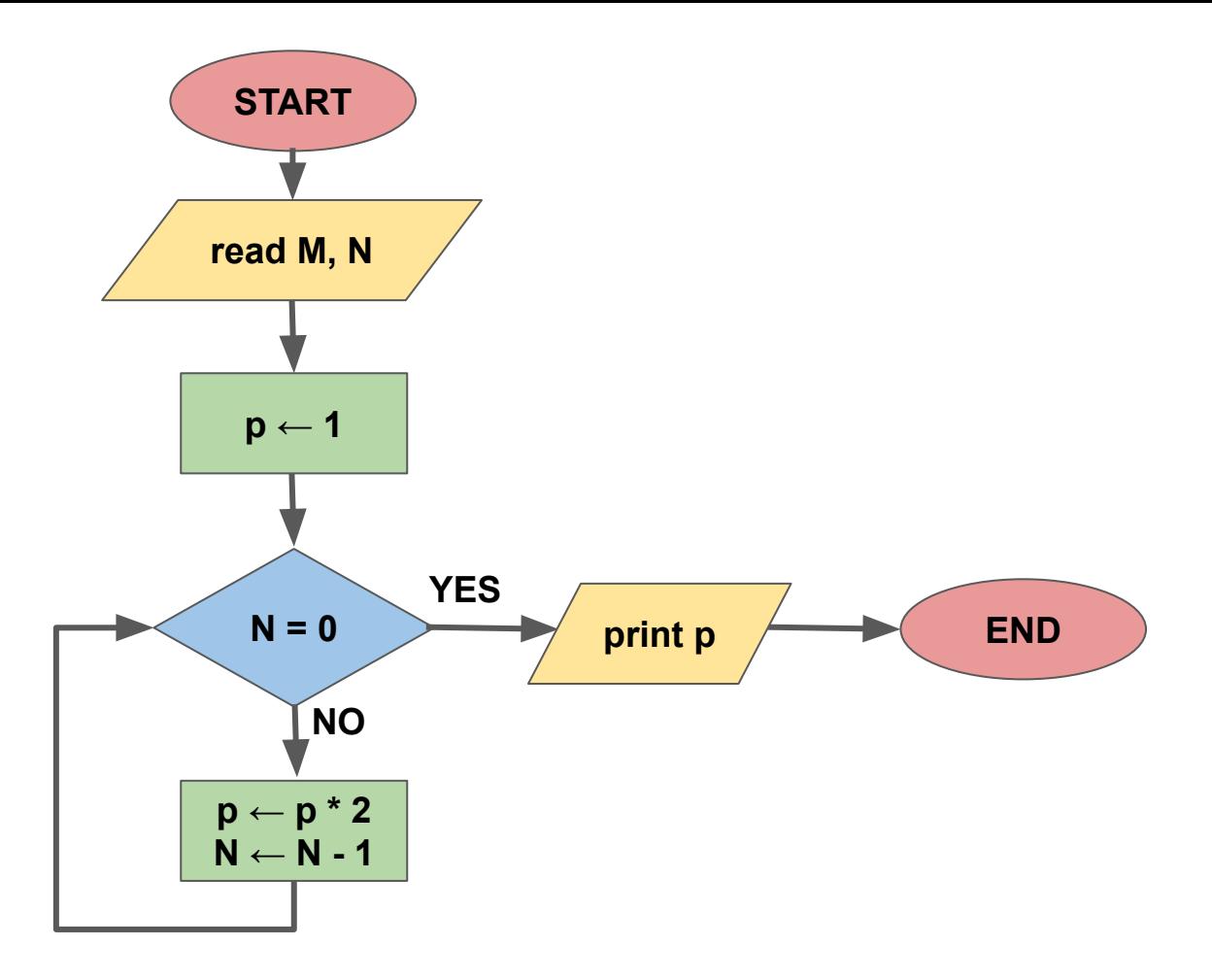

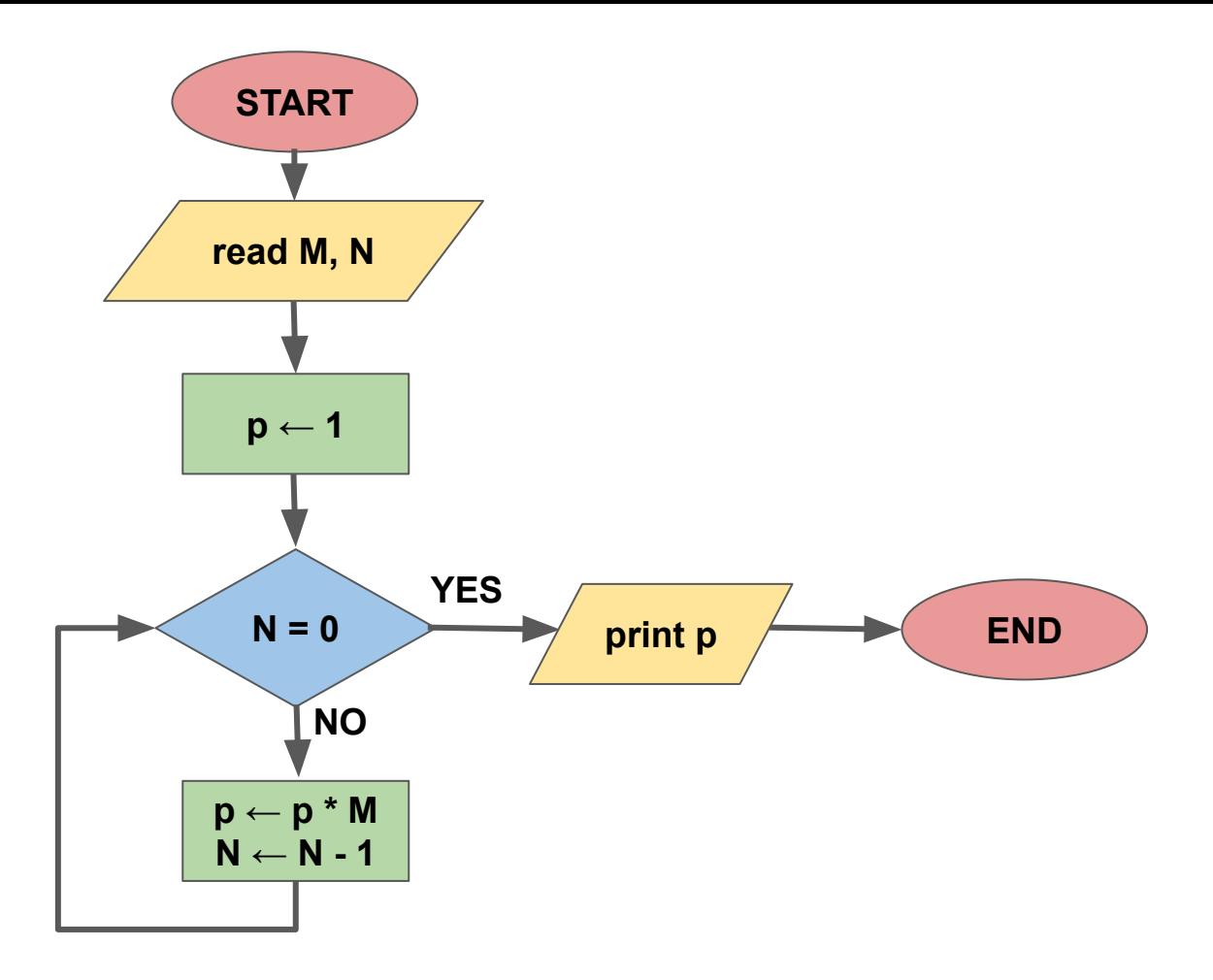

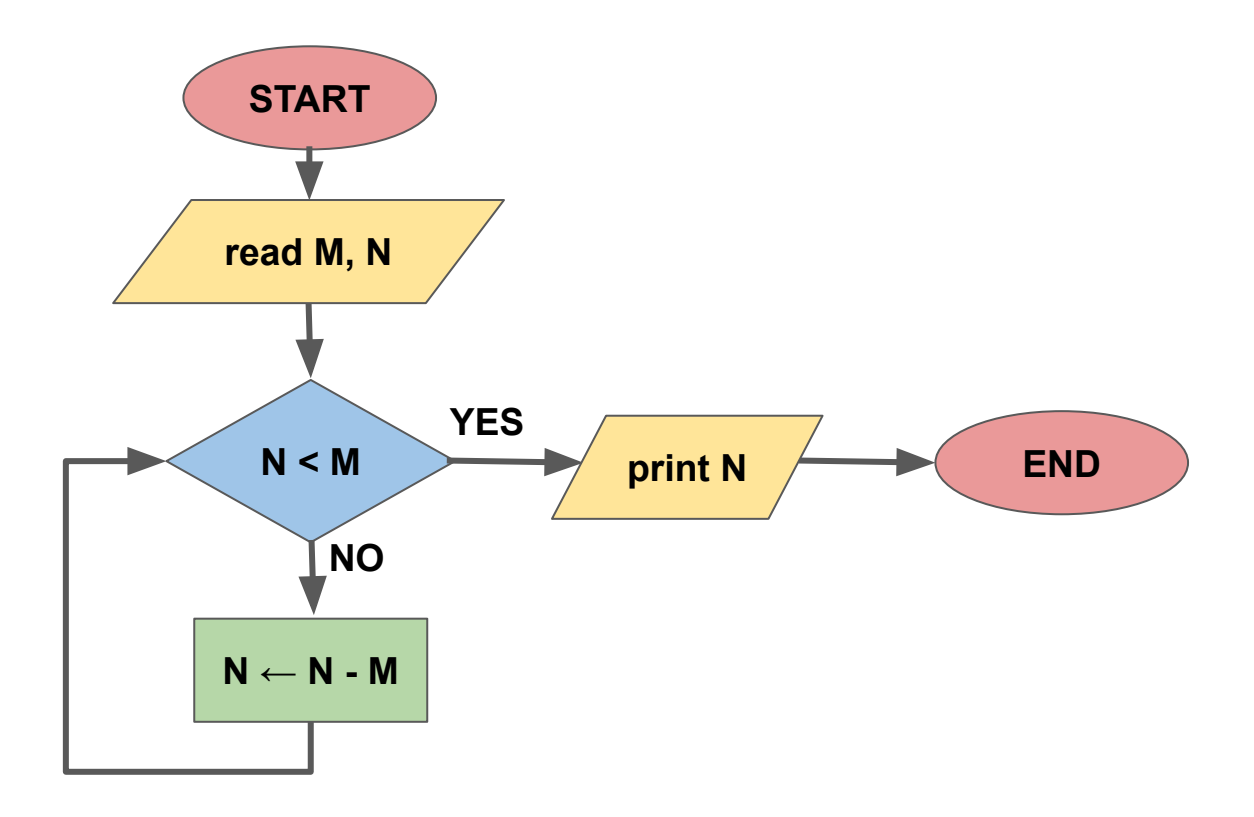

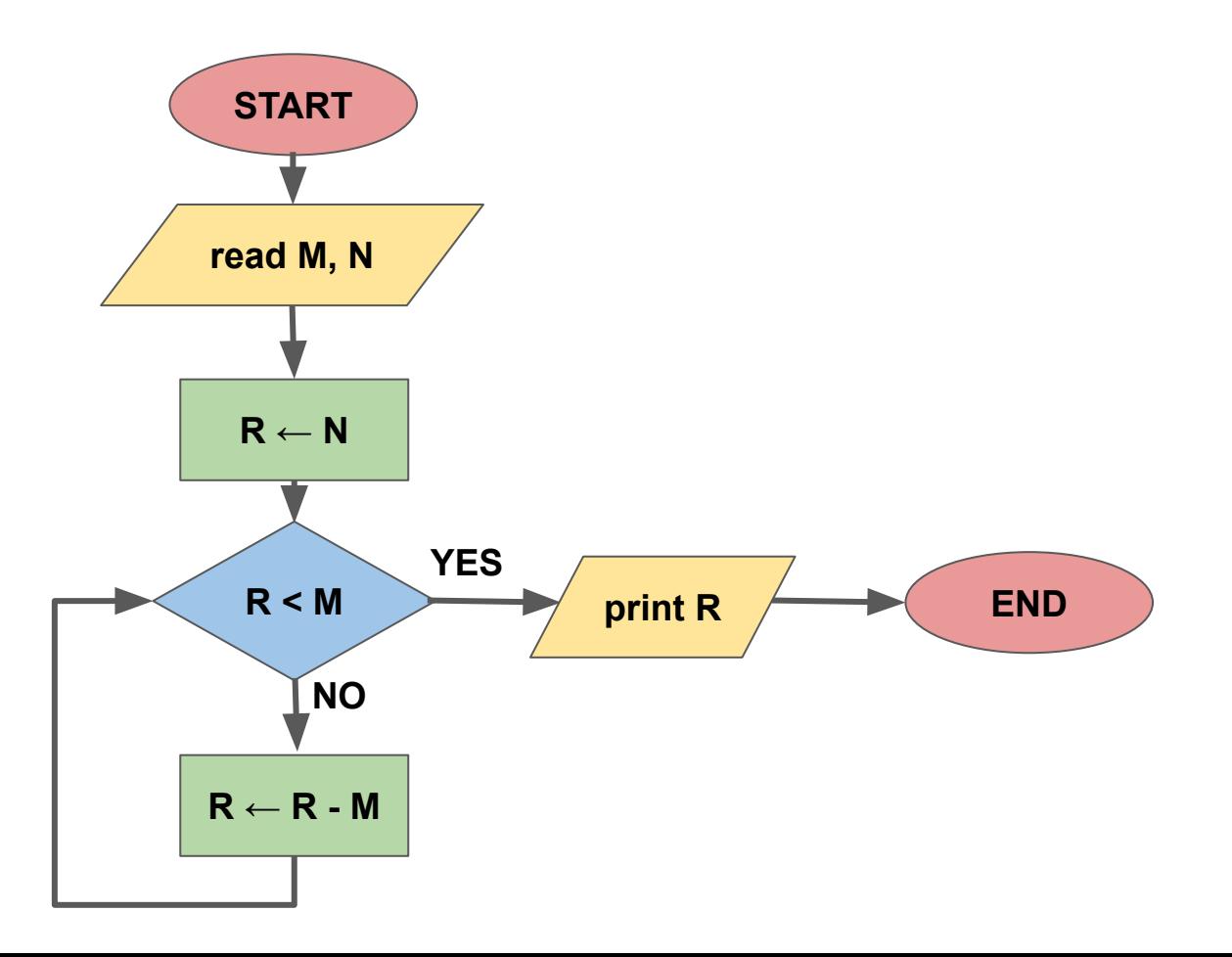

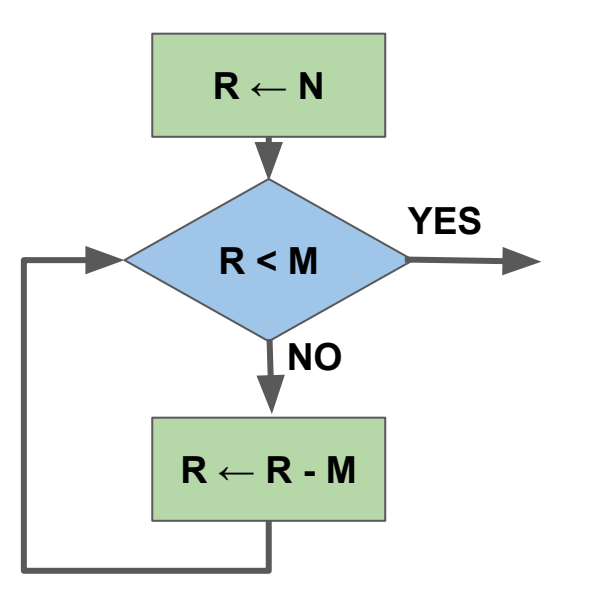

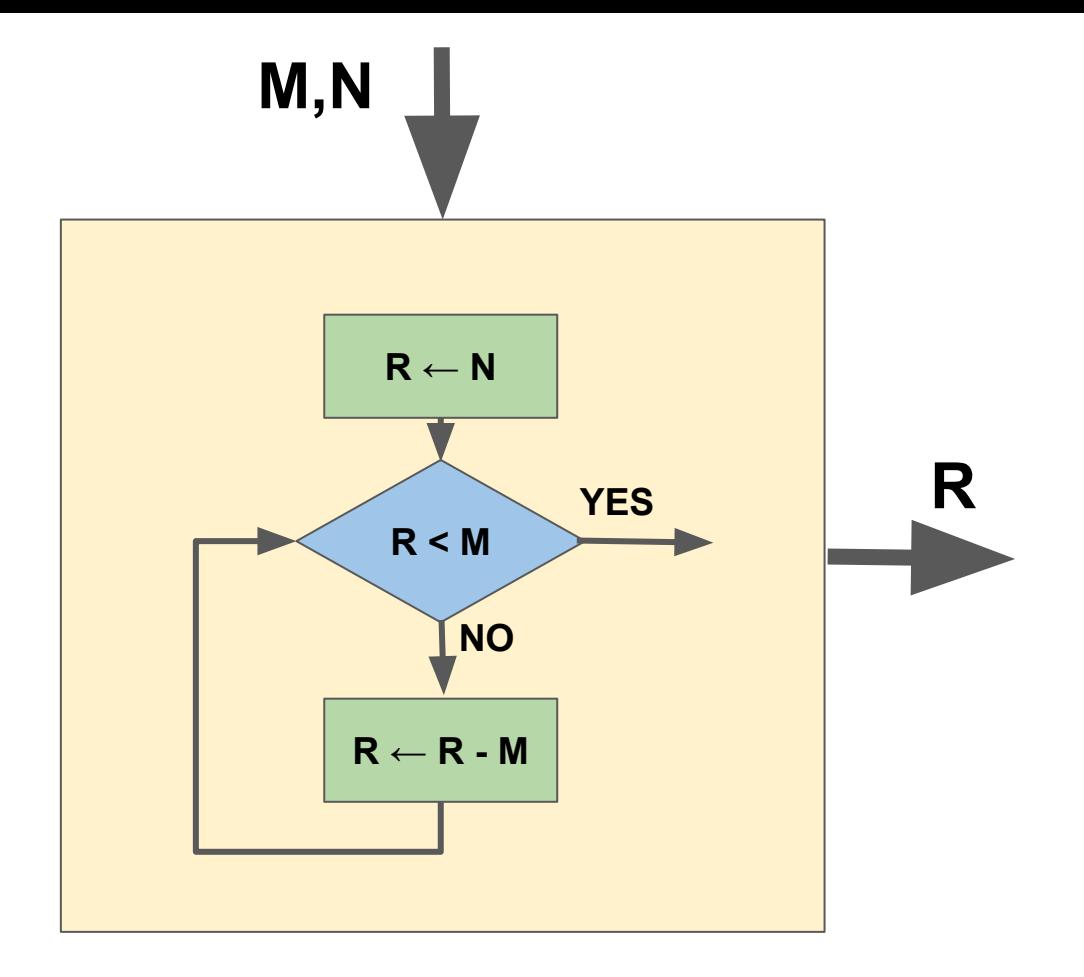

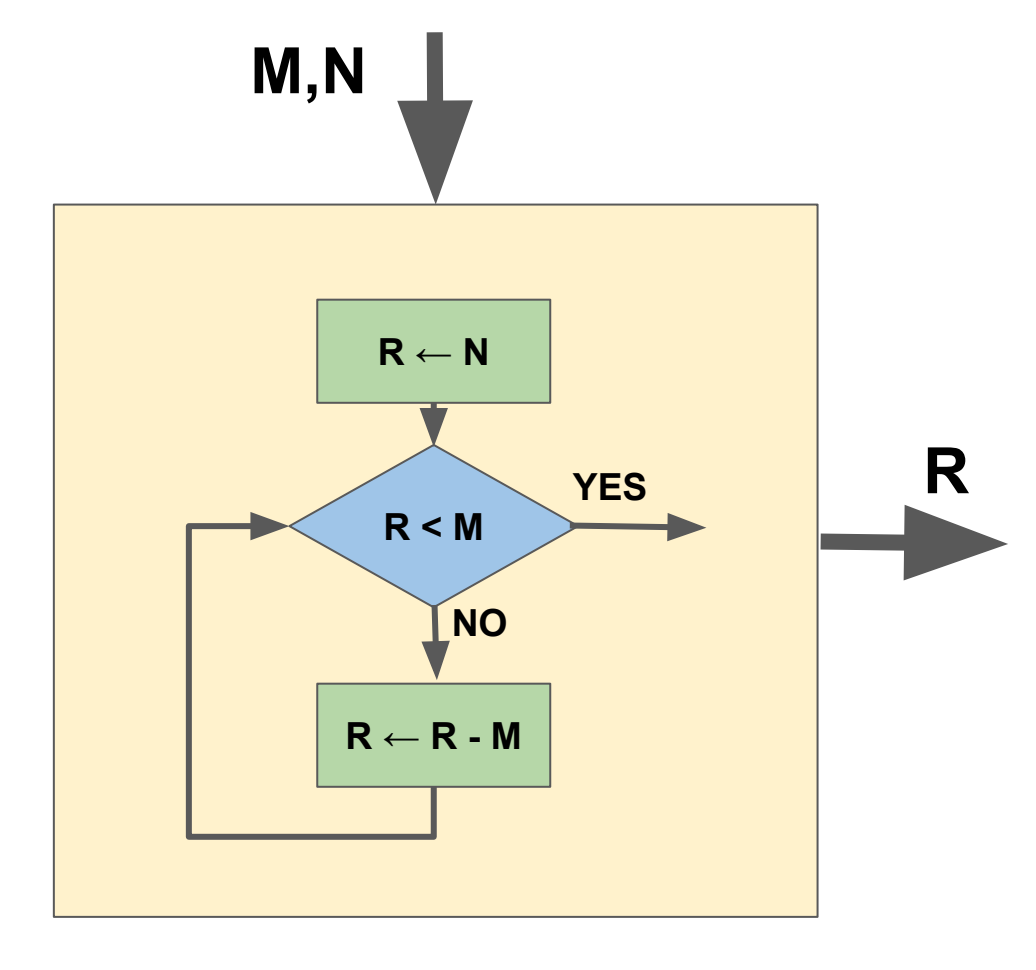

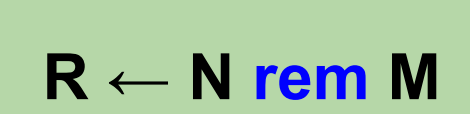

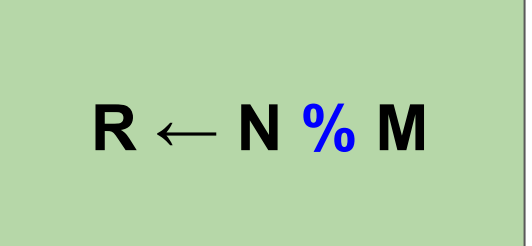

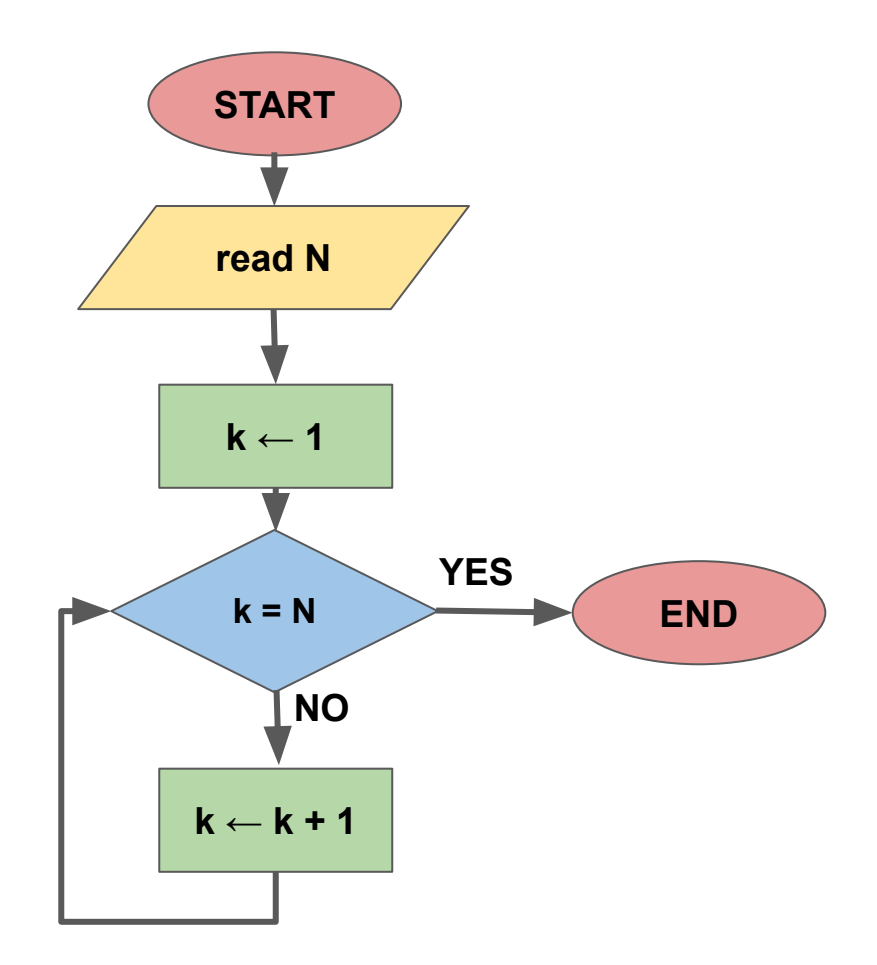

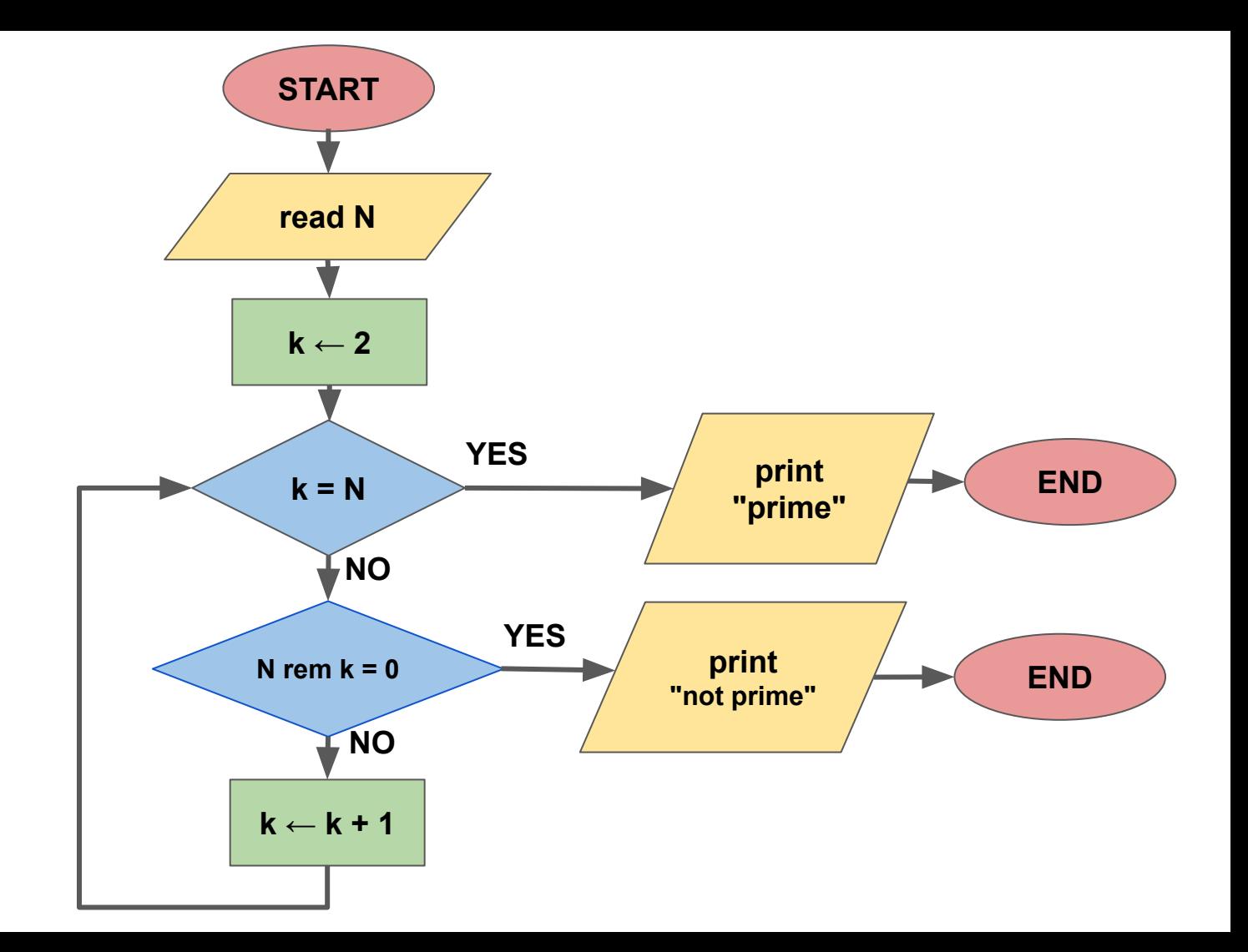

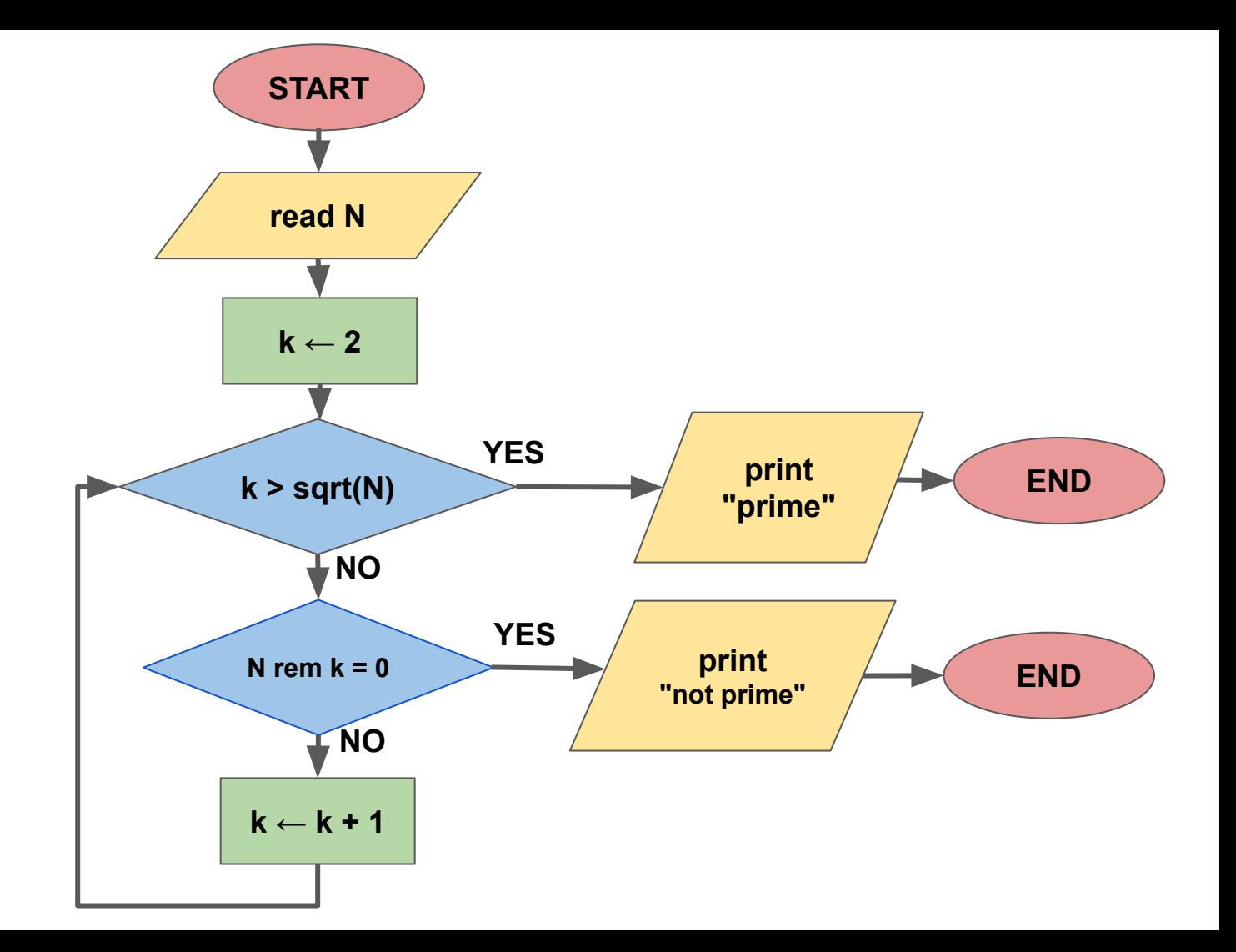

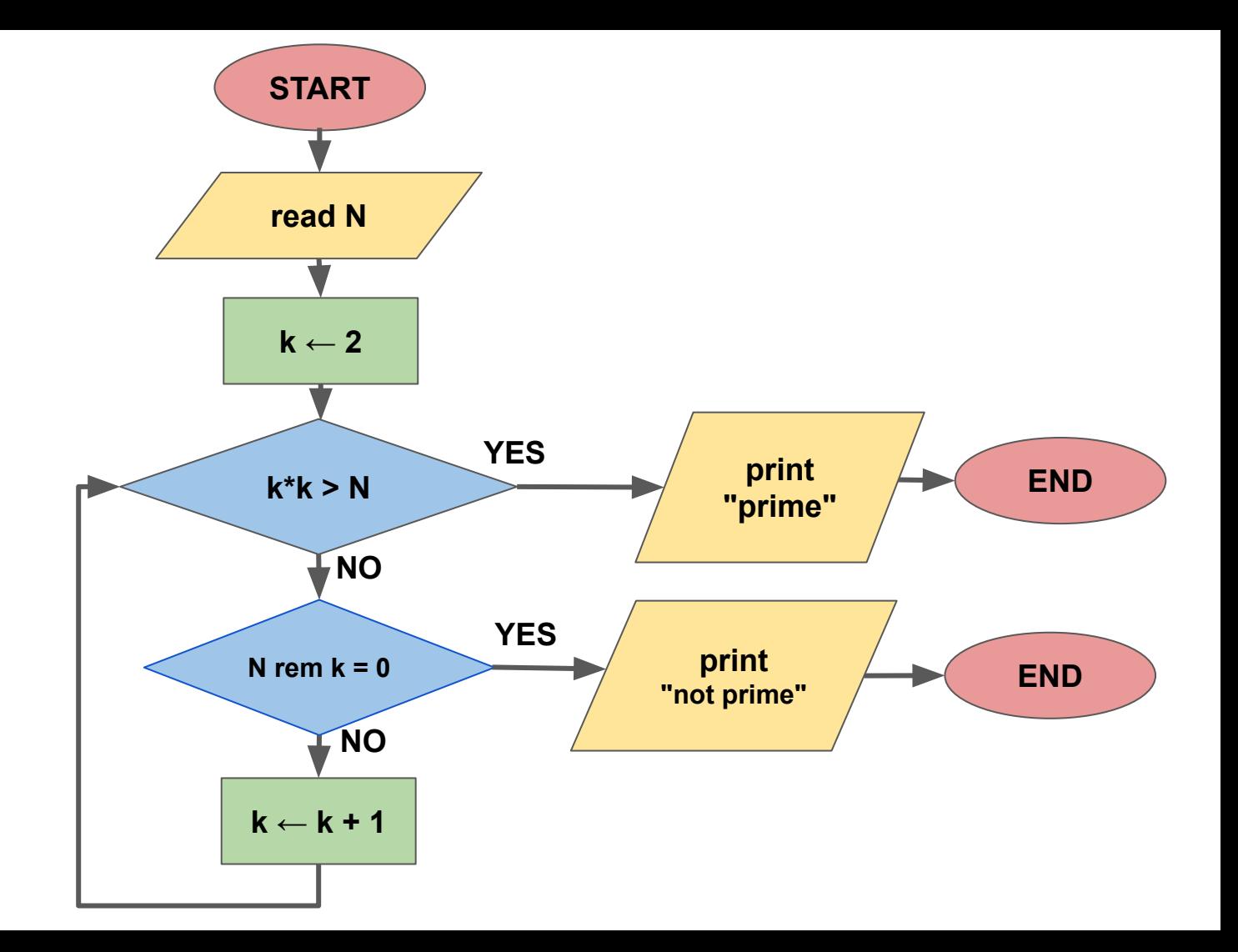

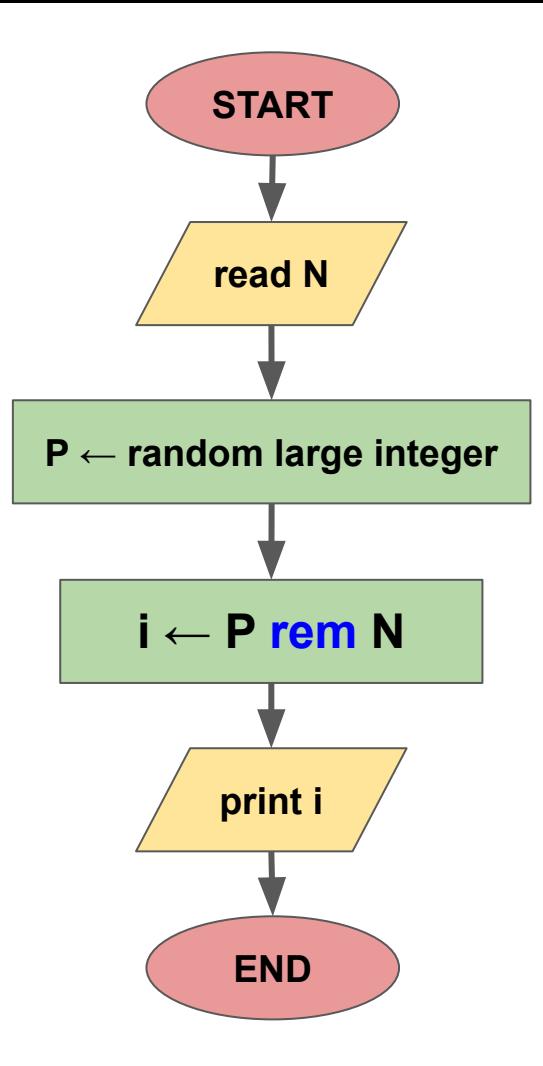

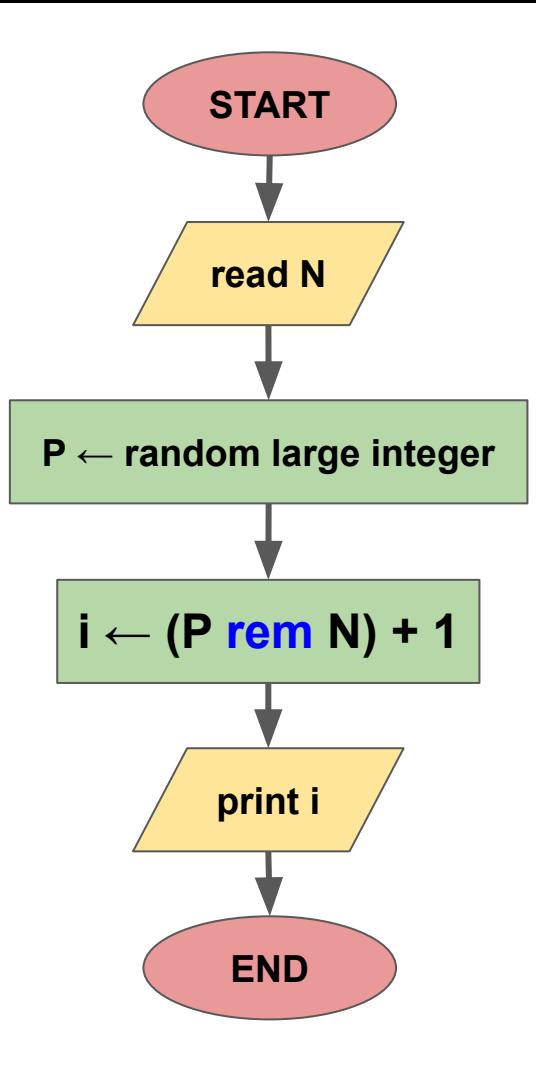

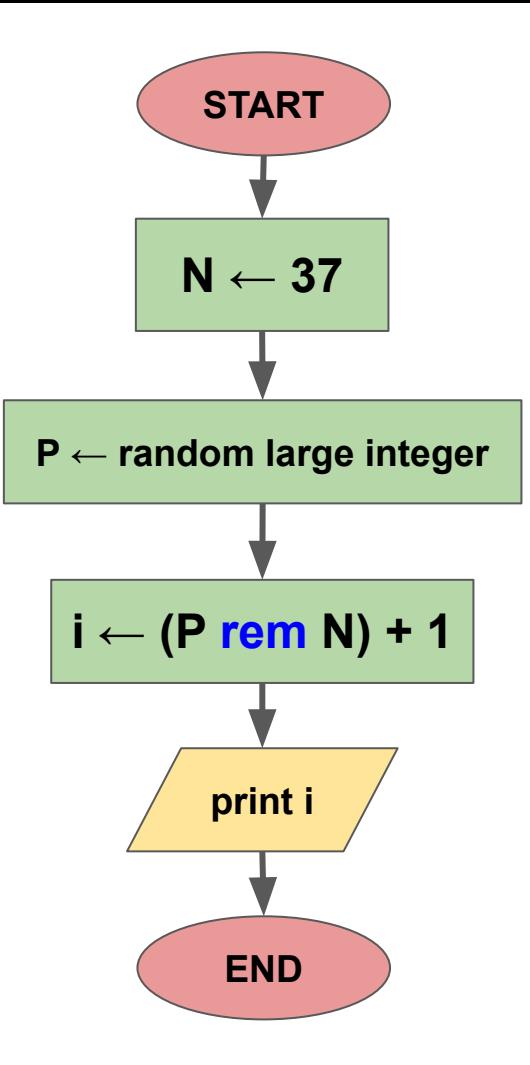

## Remind from the previous session!

## Write an algorithm which takes a number **N** and prints if it is prime or not

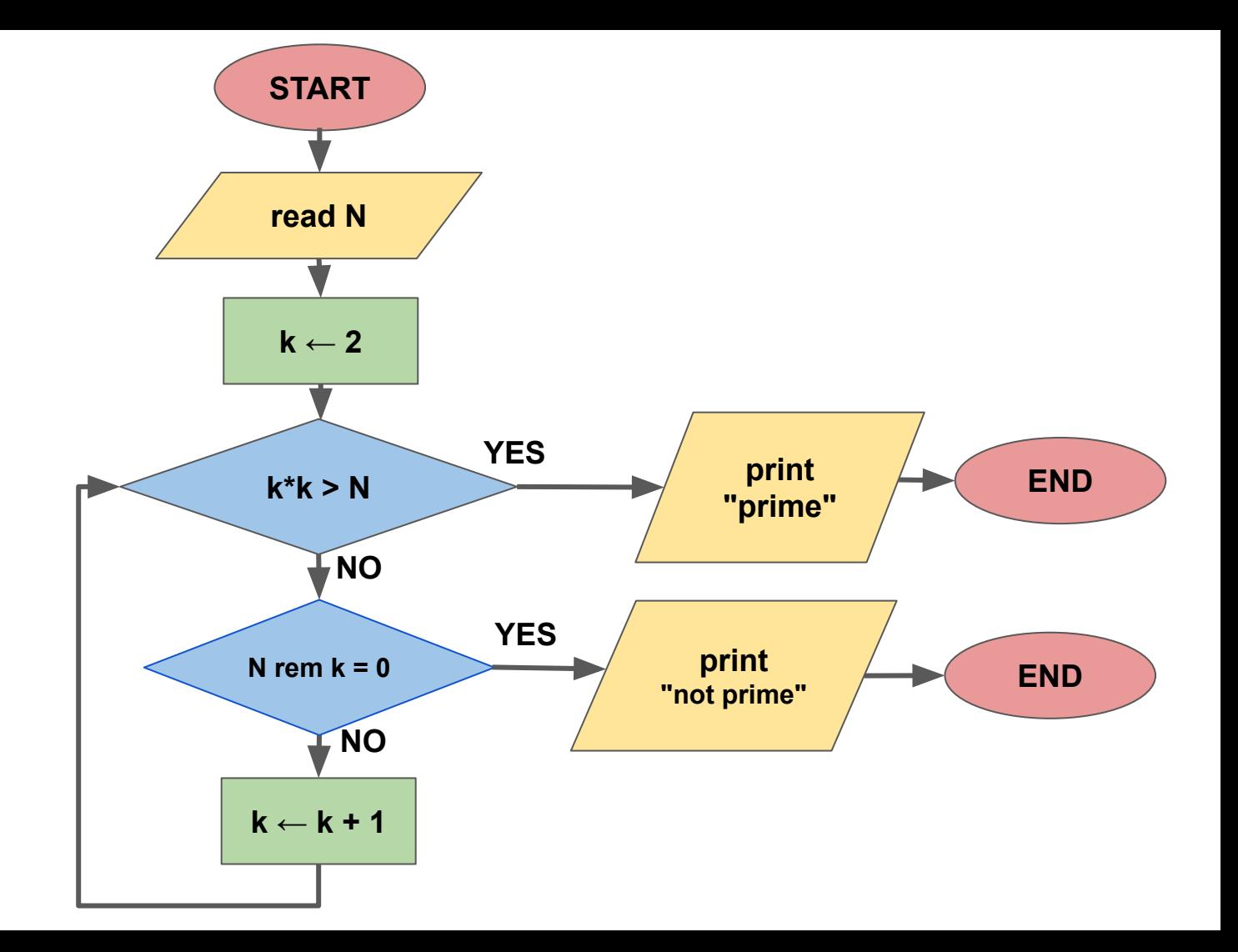

# Write an algorithm which takes a number **N** and prints it if **N** is prime

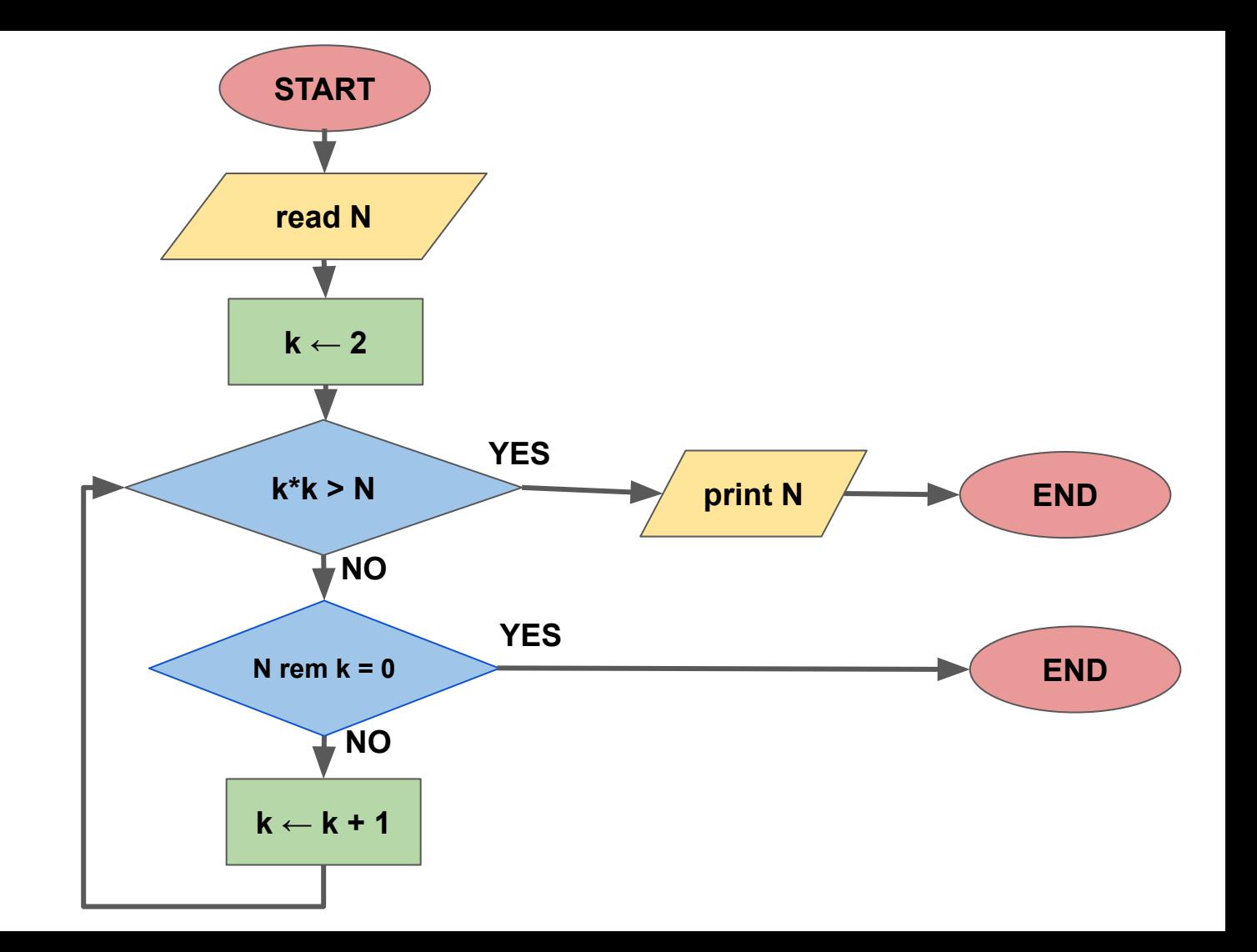

#### Write an algorithm which takes a number **M** and print **all prime numbers up to M**

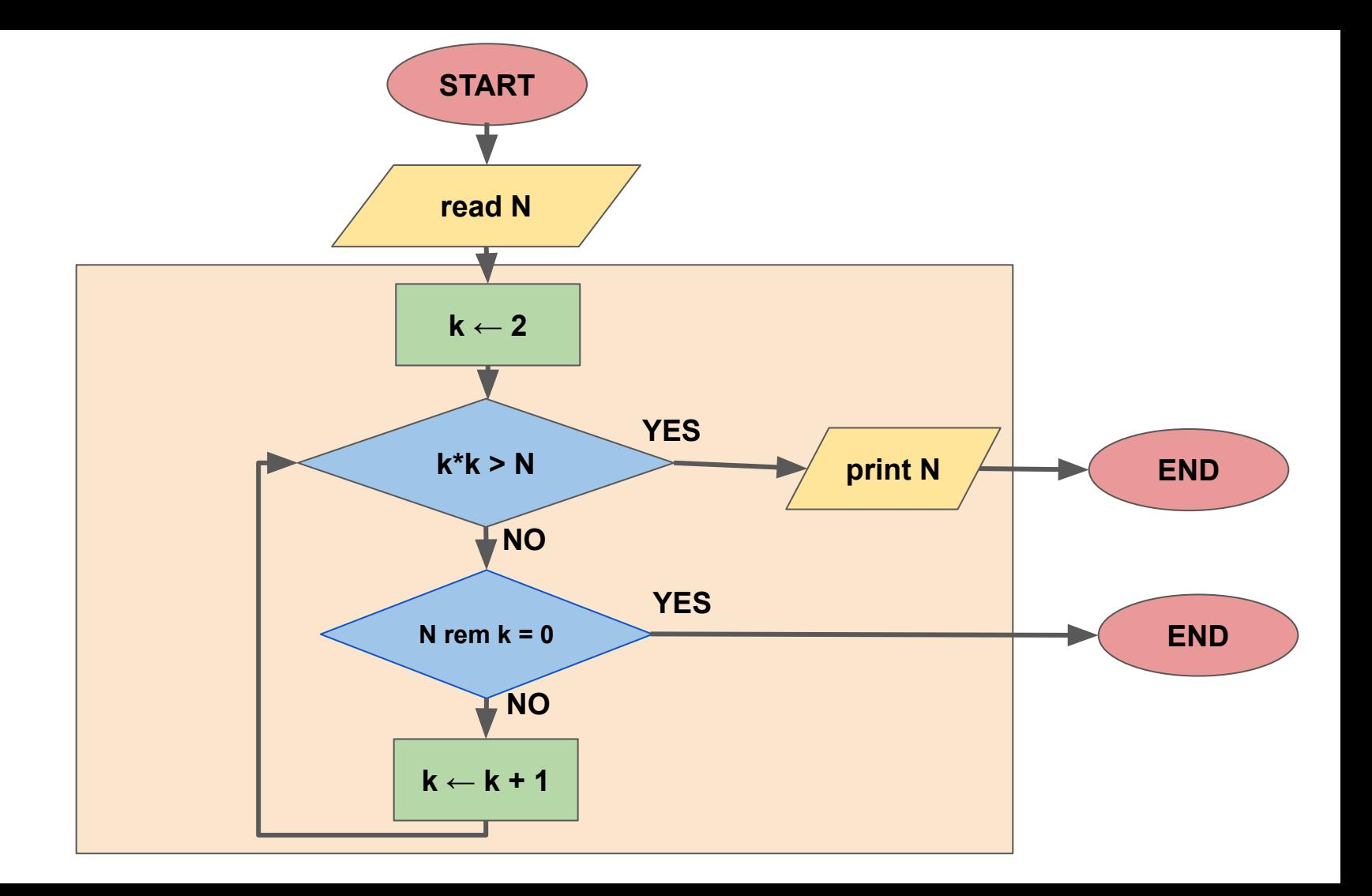

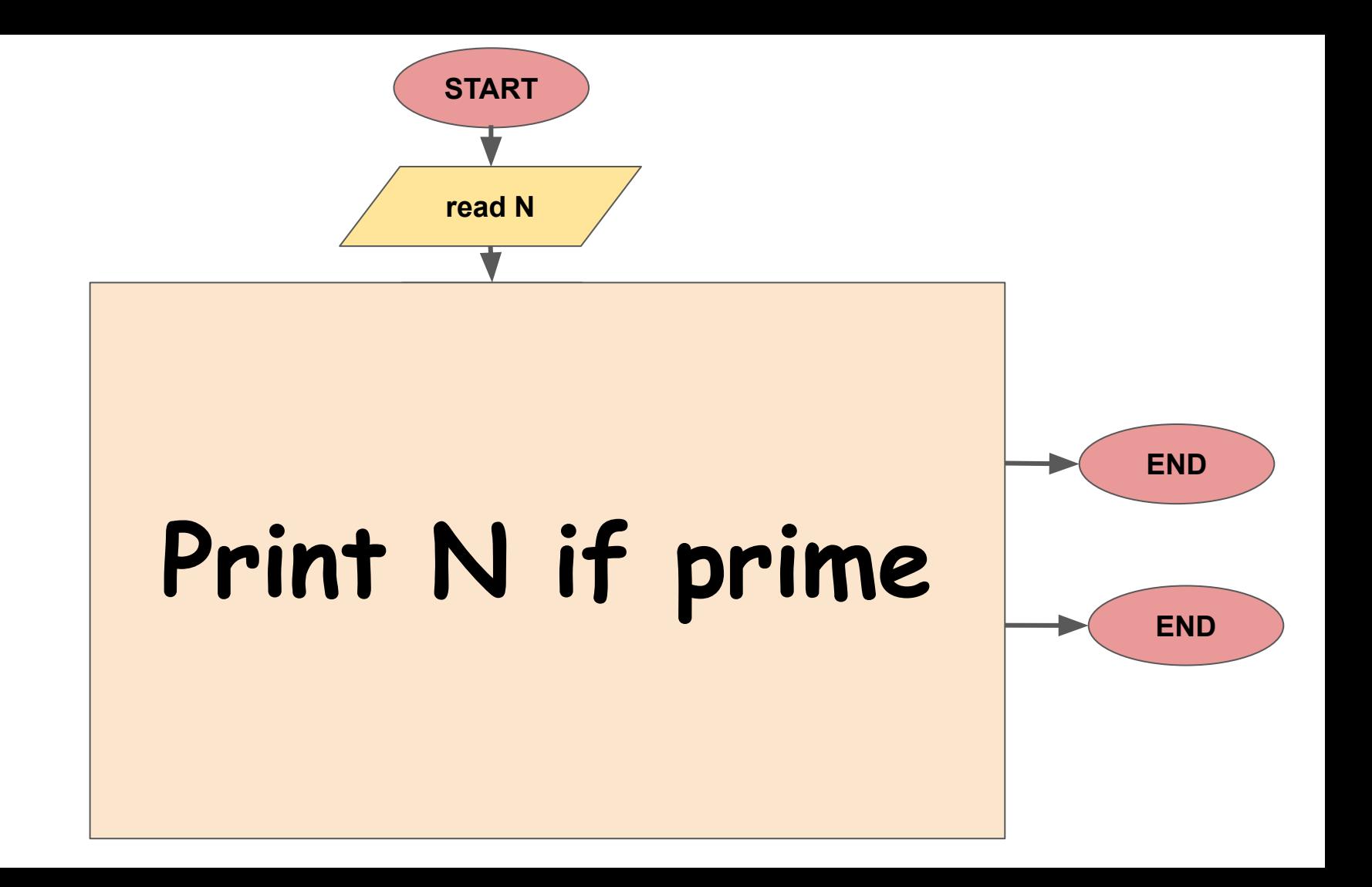

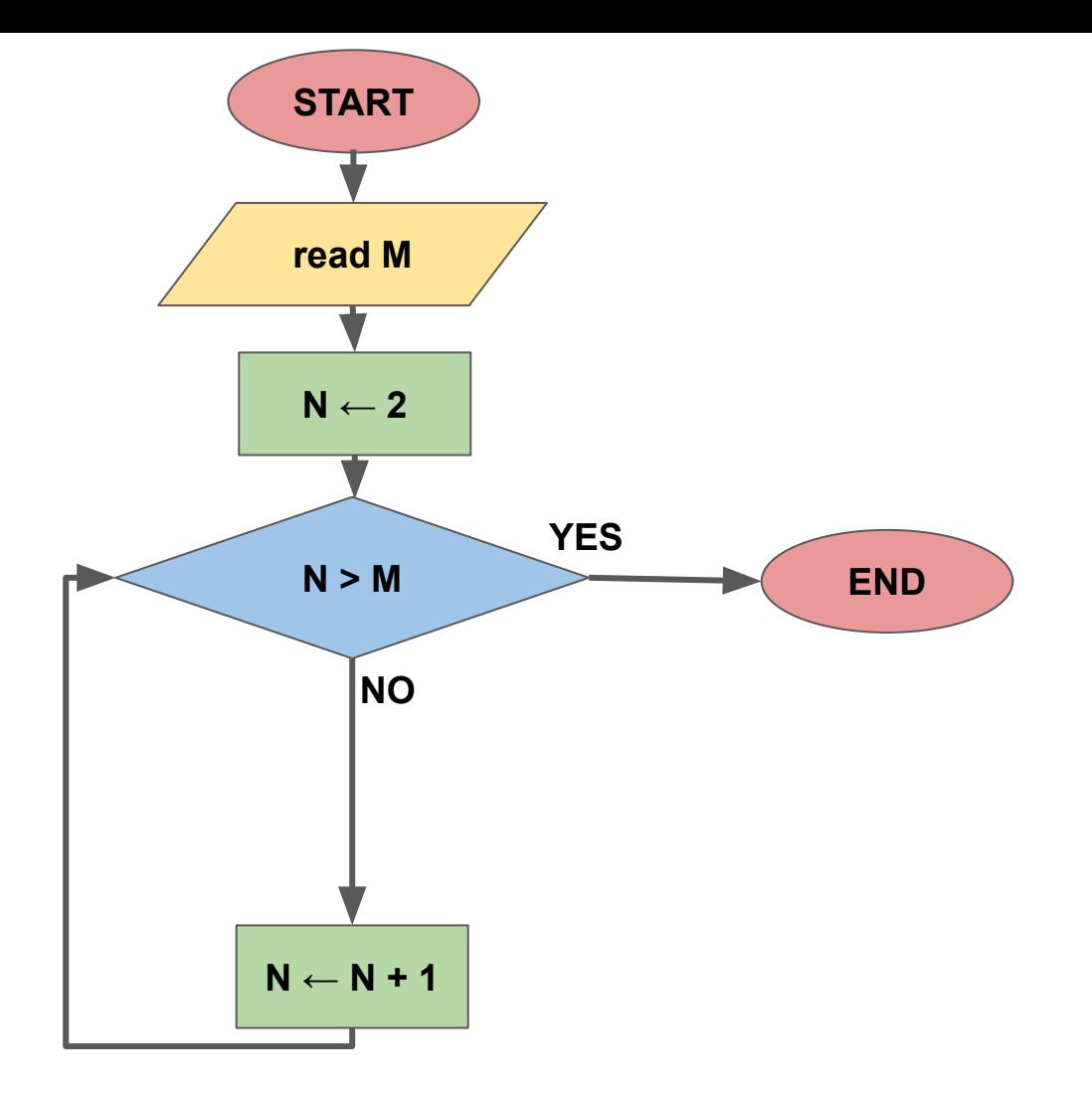

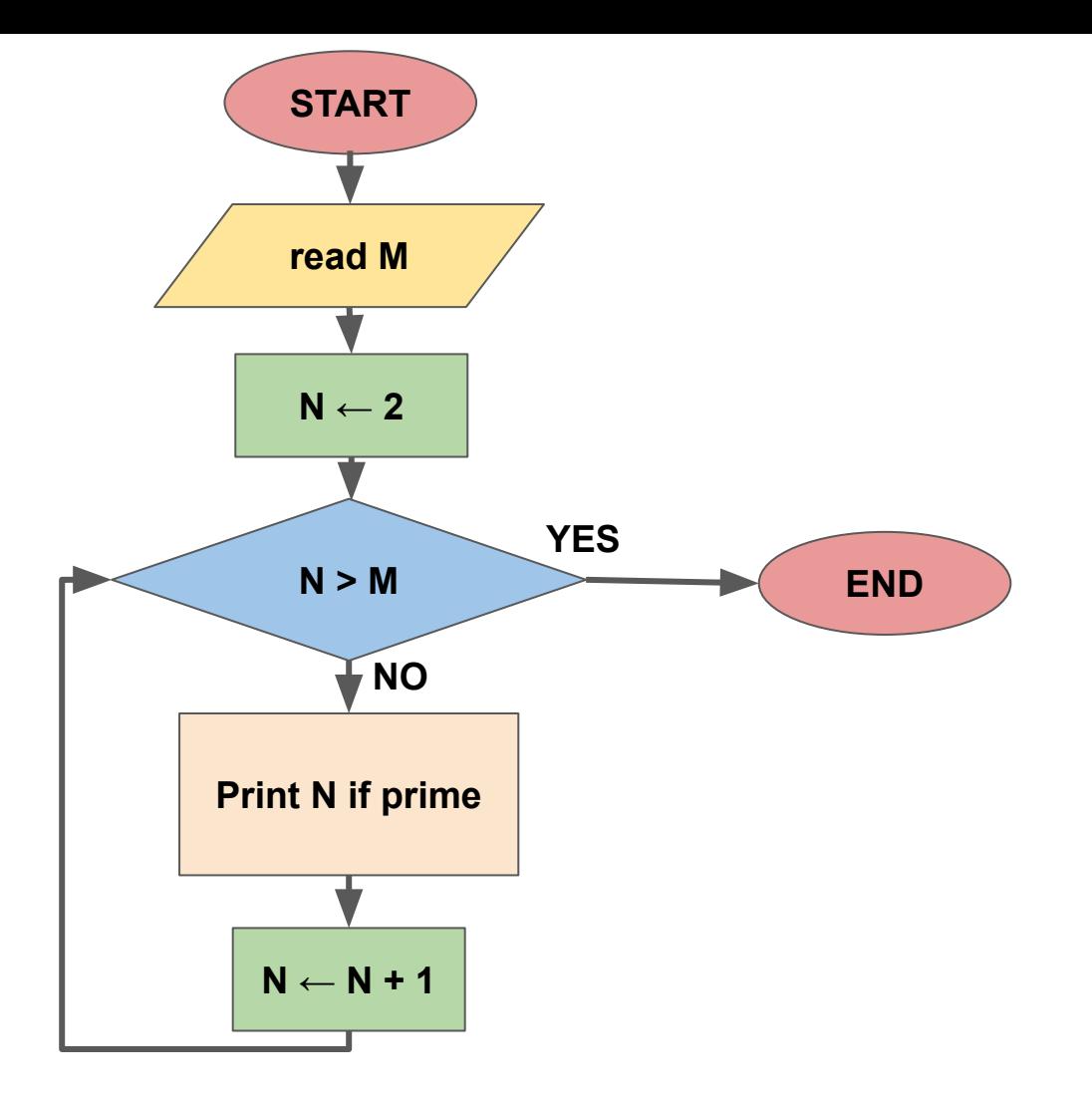

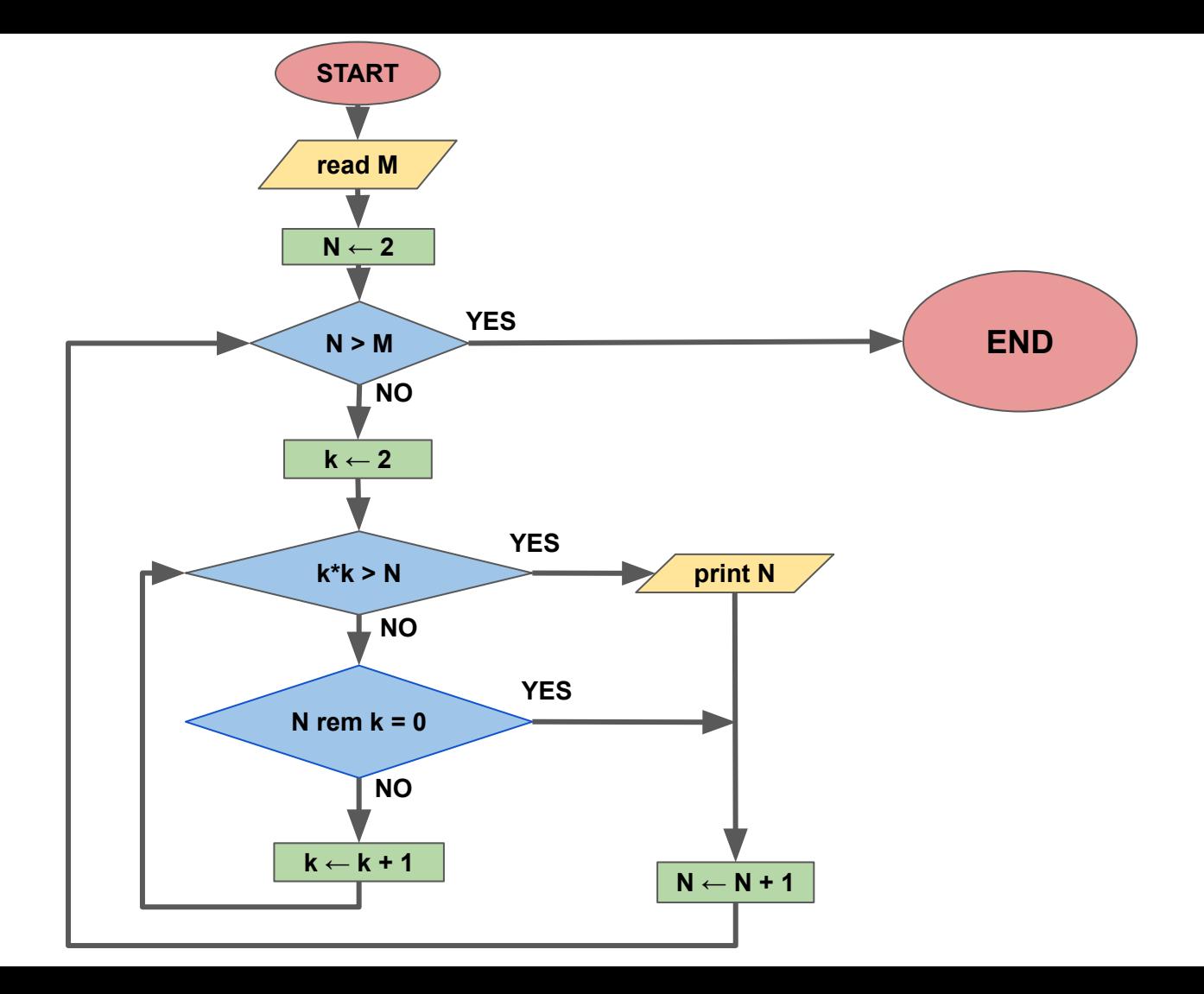

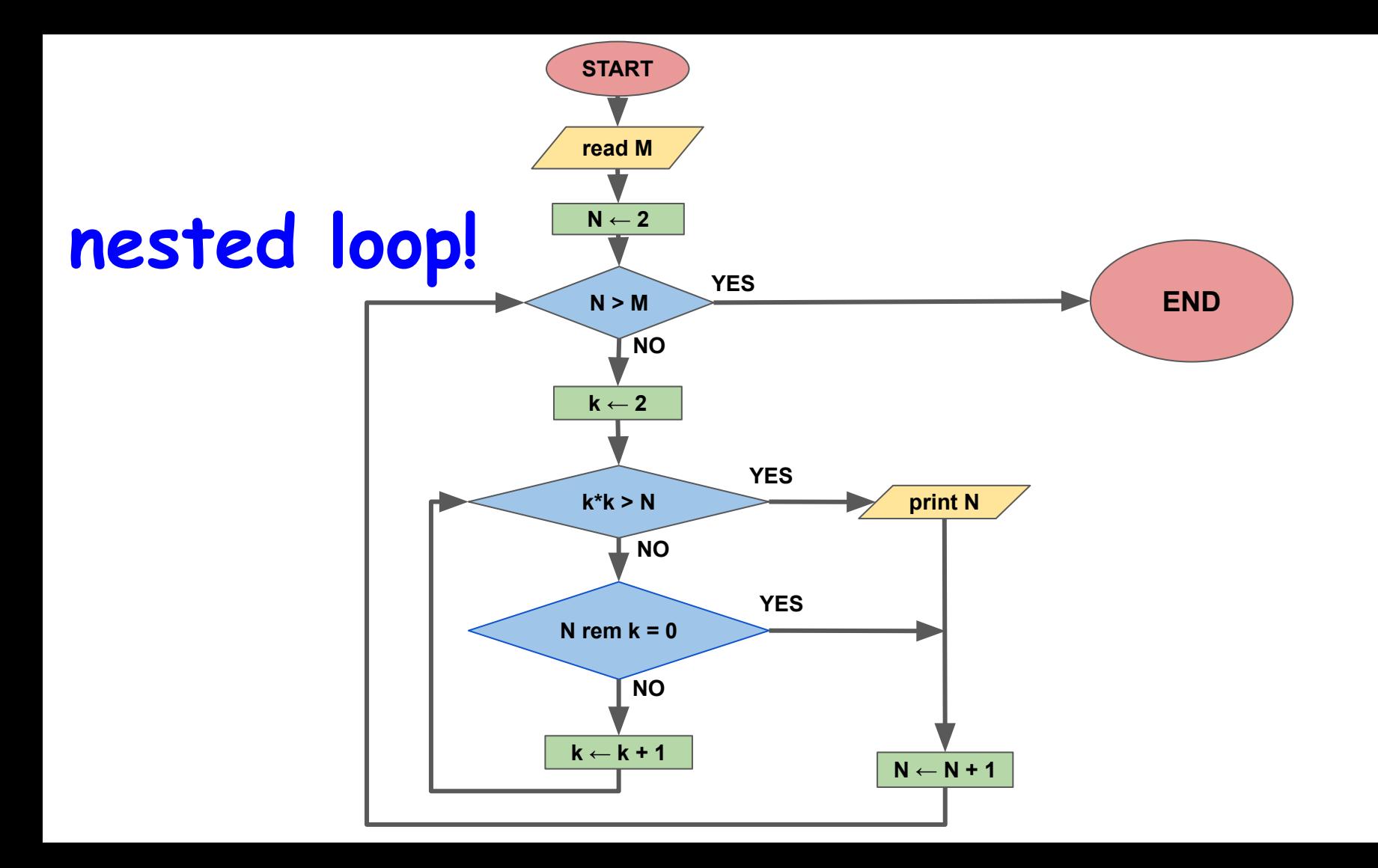

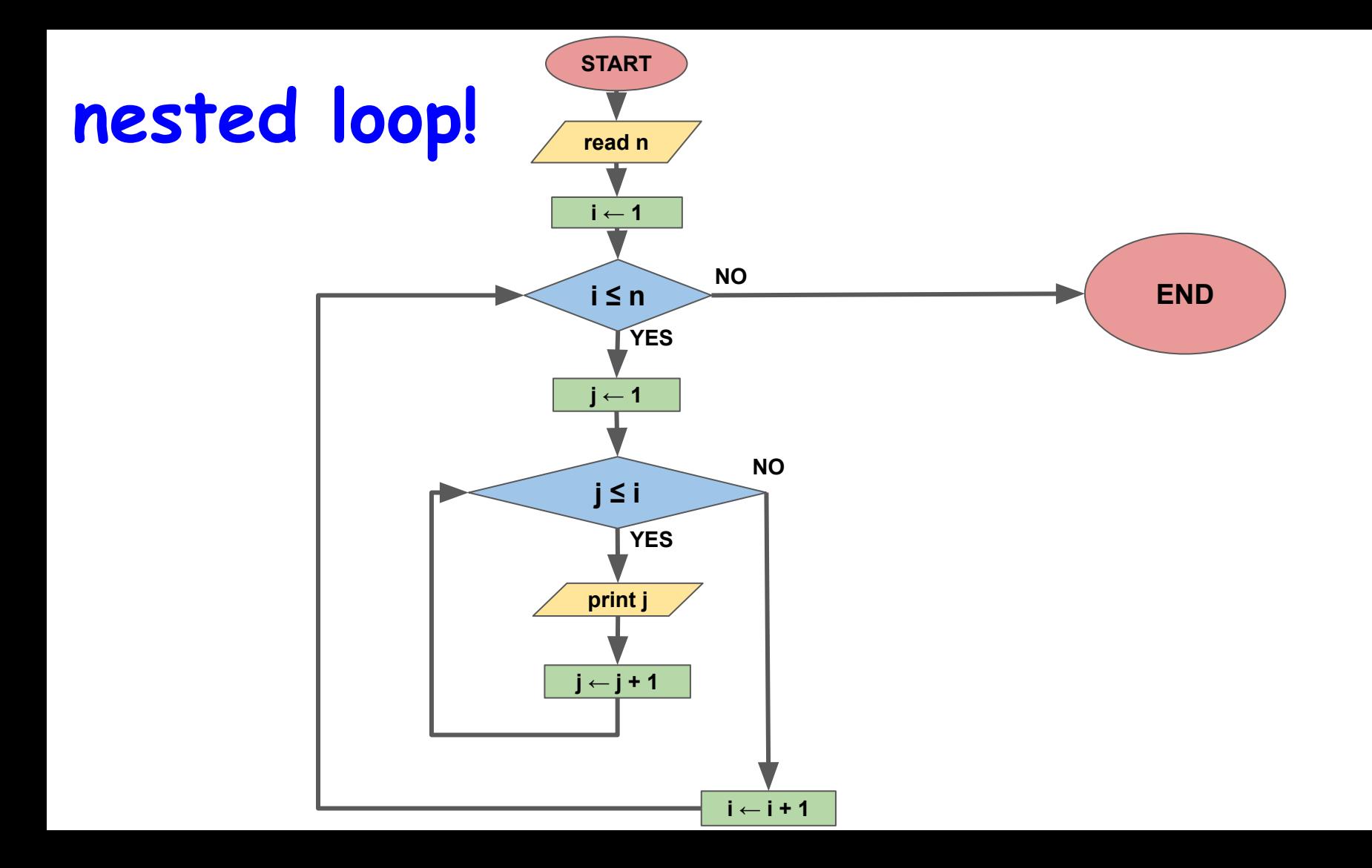